**Житомирський державний технологічний університет**

# **Лекція 18. Покажчики у мові С.**

*Морозов А.В., к.т.н., доц., декан ФІКТ morozov.andriy@gmail.com*

### *Згадаємо теорію…*

**Змінна – це область пам'яті, яка має ім'я і в якій зберігається значення певного типу даних**

#### **Будь-яке значення змінної зберігається у пам'яті.**

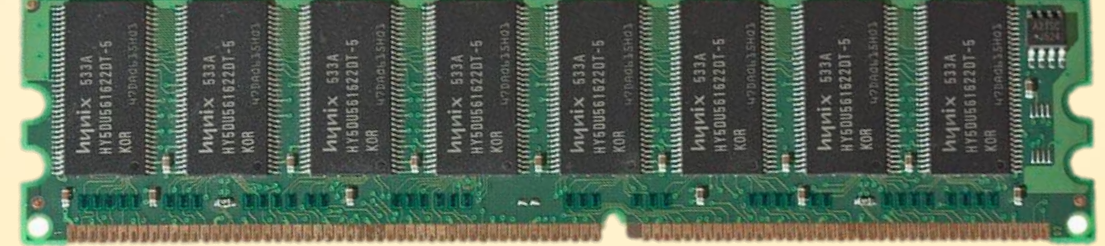

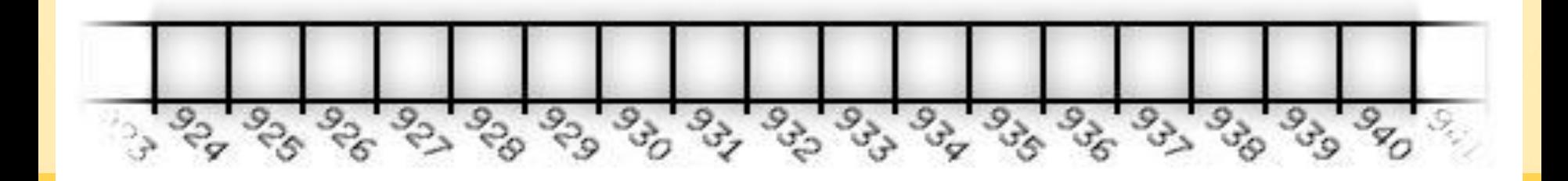

**Пам'ять під локальні змінні виділяється при запуску функції і звільняється при завершенні функції.**

**Пам'ять під глобальні змінні виділяється при запуску функції main і звільняється при завершенні функції main.**

**Виділення пам'яті під змінну – це закріплення за змінною конкретних комірок пам'яті.**

#### **Для того, щоб створити змінну, її потрібно оголосити, вказавши тип даних:**

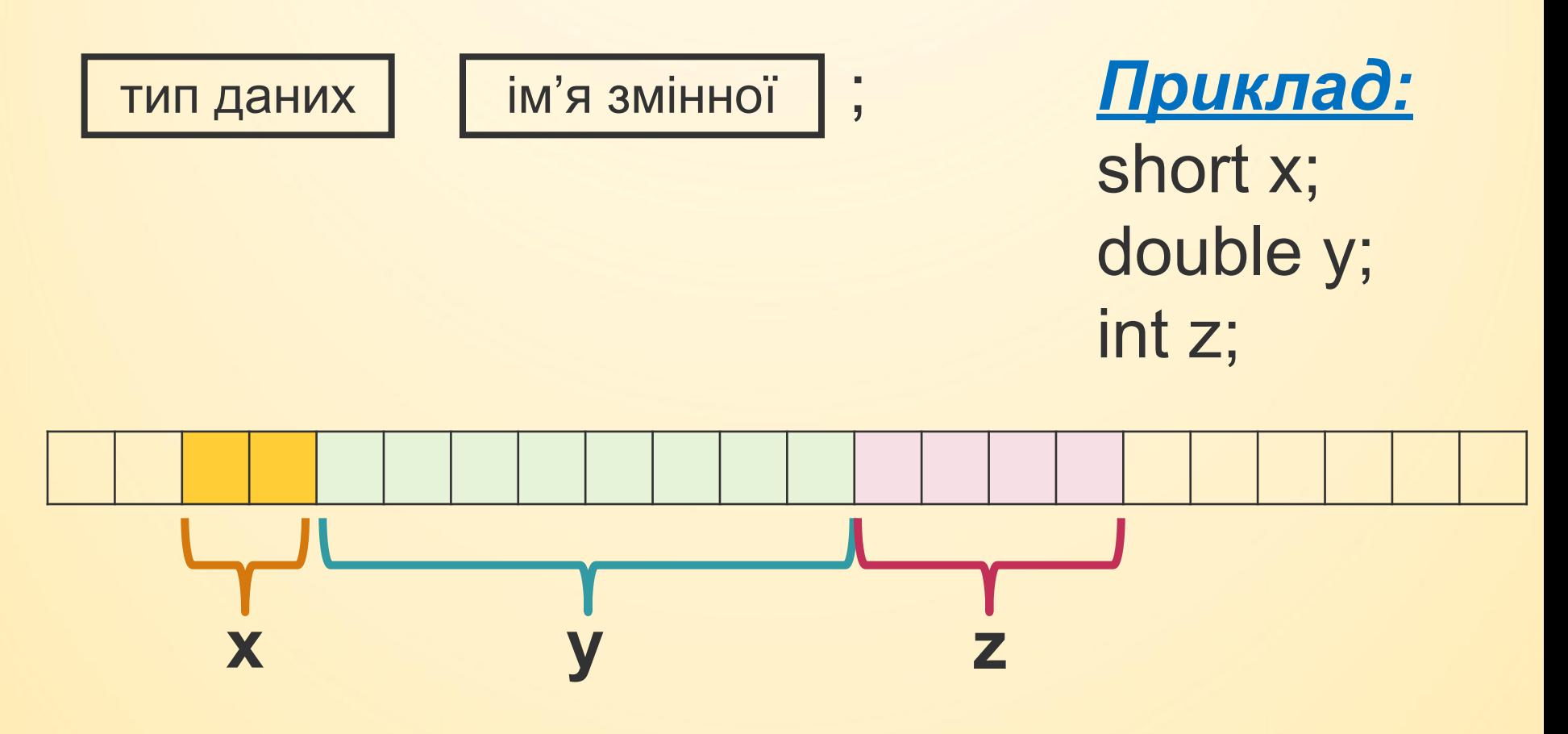

**Тип даних визначає скільки байтів пам'яті буде виділено під змінну.**

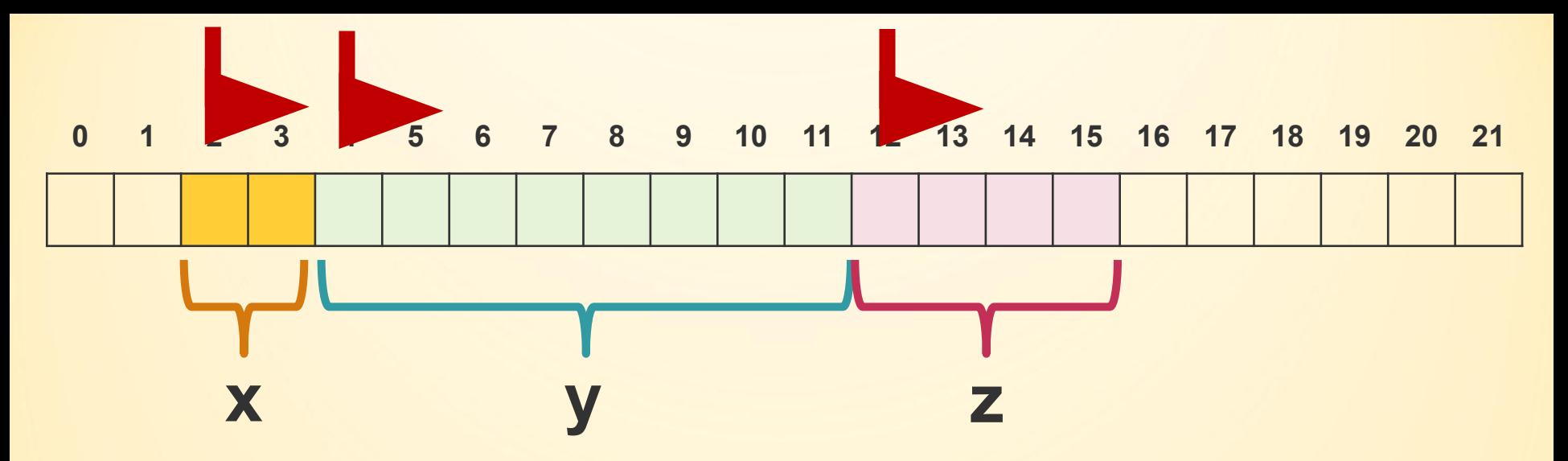

**Кожна комірка у пам'яті має унікальний номер.**

**Номер комірки пам'яті, де зберігається значення змінної називають адресою змінної.**

**Якщо змінна займає кілька байтів, то адреса вказує на першу (початкову) комірку.**

**У мові С є можливість оголосити змінну, яка міститиме номер комірки пам'яті, де зберігатиметься значення певного типу.**

**Така змінна називається покажчиком.**

**Покажчик – це змінна, значенням якої є адреса пам'яті, де зберігається значення певного типу.**

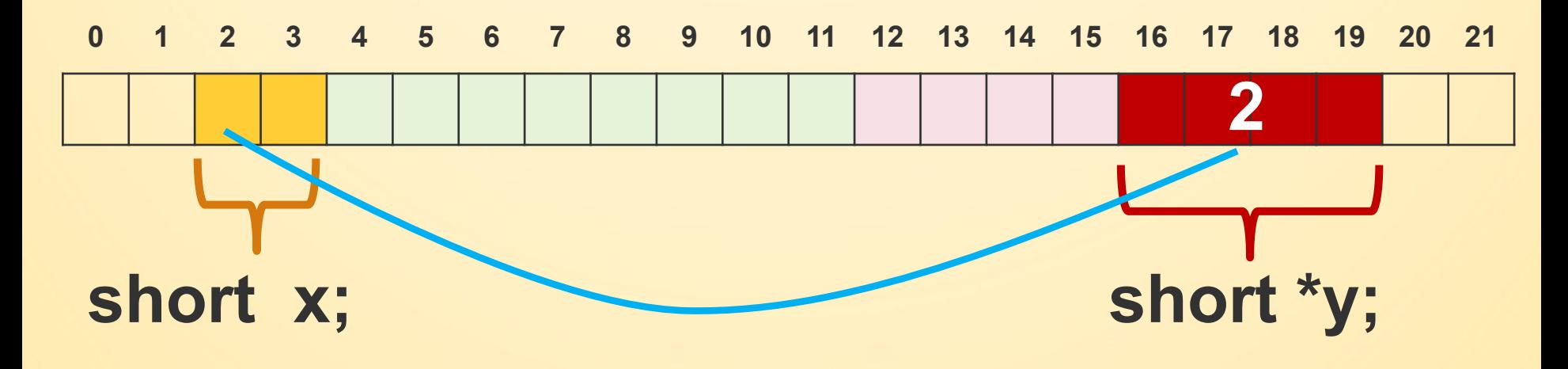

**Щоб оголосити змінну типу покажчика на деякий тип даних, потрібно перед іменем змінної поставити зірочку:** *Приклад:*

$$
\begin{array}{|c|c|c|c|}\n \hline\n \text{HWA} & \text{WWA} & \text{WWA} \\
 \hline\n \text{HWA} & \text{HWA} & \text{HWA} \\
 \hline\n \text{HWA} & \text{HWA} & \text{HWA} \\
 \hline\n \text{HWA} & \text{HWA} & \text{HWA} \\
 \hline\n \text{HWA} & \text{HWA} & \text{HWA} \\
 \hline\n \text{HWA} & \text{HWA} & \text{HWA} \\
 \hline\n \text{HWA} & \text{HWA} & \text{HWA} \\
 \hline\n \text{HWA} & \text{HWA} & \text{HWA} \\
 \hline\n \text{HWA} & \text{HWA} & \text{HWA} \\
 \hline\n \text{HWA} & \text{HWA} & \text{HWA} \\
 \hline\n \text{HWA} & \text{HWA} & \text{HWA} \\
 \hline\n \text{HWA} & \text{HWA} & \text{HWA} \\
 \hline\n \text{HWA} & \text{HWA} & \text{HWA} \\
 \hline\n \text{HWA} & \text{HWA} & \text{HWA} \\
 \hline\n \text{HWA} & \text{HWA} & \text{HWA} \\
 \hline\n \text{HWA} & \text{HWA} & \text{HWA} \\
 \hline\n \text{HWA} & \text{HWA} & \text{HWA} \\
 \hline\n \text{HWA} & \text{HWA} & \text{HWA} \\
 \hline\n \text{HWA} & \text{HWA} & \text{HWA} \\
 \hline\n \text{HWA} & \text{HWA} & \text{HWA} \\
 \hline\n \text{HWA} & \text{HWA} & \text{HWA} \\
 \hline\n \text{HWA} & \text{HWA} & \text{HWA} \\
 \hline\n \text{HWA} & \text{HWA} & \text{HWA} \\
 \hline\n \text{HWA} & \text{HWA} & \text{HWA} \\
 \hline\n \text{HWA} & \text{HWA} & \text{HWA} \\
 \hline\n \text{HWA} & \text{HWA}
$$

тип да

short \*x; double \*y; int \*z;

**Змінна-покажчик у пам'яті займає 4 байти, незалежно від того, на значення якого типу вона вказує.**

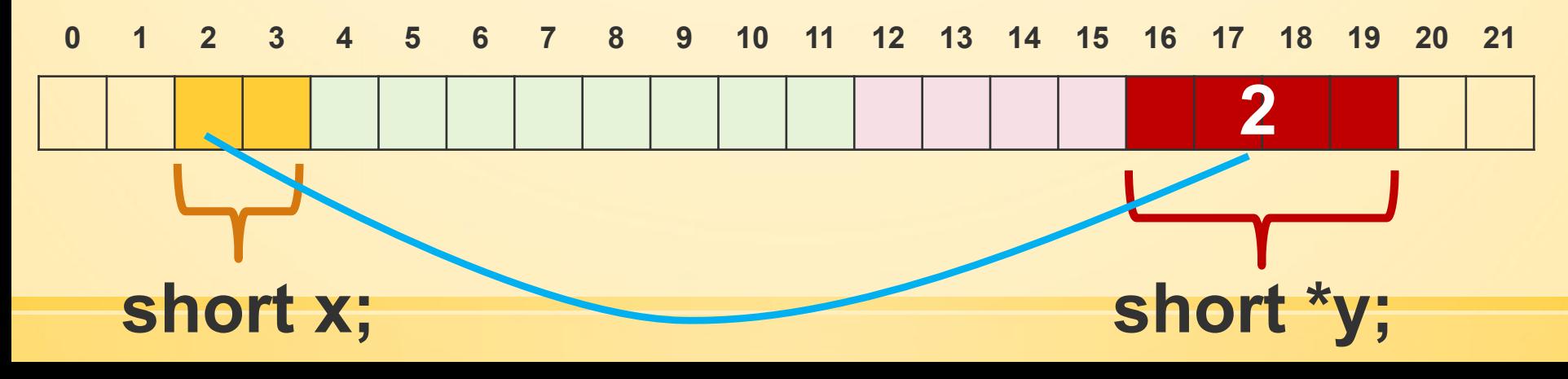

В одному оголошенні можна вказувати звичайні змінні та змінніпокажчики:

**short x, \*px, y, \*py; double d, a, b = 0, \*pd, \*bp;**

При запуску функції операційна система визначає вільні ділянки пам' яті і розміщує в них оголошені у функції змінні.

Тому при кожному виклику функції одна й та сама змінна може розміщуватися у різних комірках пам' яті.

*Причина:* при виході з функції усі локальні змінні видаляються, пам' ять очищується. При наступному виклику функції під локальні змінні знову виділяється пам'ять.

Для визначення адреси змінної у пам'яті застосовується операція «взяття адреси» **&**:

$$
\alpha \mid \text{im's similar}
$$

$$
int x = 10;
$$
  

$$
int *px = 8x;
$$

$$
\begin{array}{ll}\n\text{double} & y = 10; \\
\text{double} & \text{py} = 8x;\n\end{array}
$$

*Помилка* невідповідності типів. Неможливо записати у **py** адресу змінної типу **int**

## *Особливості функції scanf*

1) після рядку формату вказуються адреси змінних, в які записуються прочитані з клавіатури значення:

**scanf("%d %d %lf %ld", &a, &b, &c, &d);**

2) читання кількох значень: **int a, b; double c; long d; scanf("%d %d %lf %ld", &a, &b, &c, &d);**

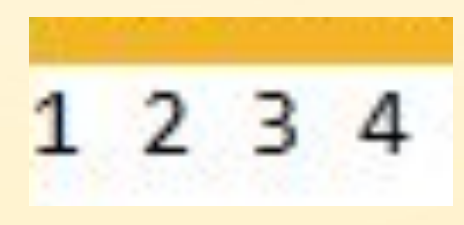

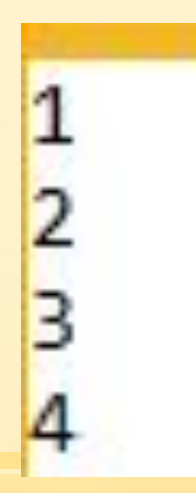

### 3) у рядку формату між специфікаторами форматування можна вказувати роздільники:

**int a, b; double c; long d; scanf("%d, %d, %lf, %ld", &a, &b, &c, &d);**

$$
\begin{array}{|c|c|c|}\n\hline\n1, & 2, & 3, & 4 \\
\hline\n\end{array}
$$

4) якщо значення, що вводилося не відповідало формату, то у змінну нічого не записується:

> **int x = 10; scanf("%d", &x); printf("x = %d\n", x);**

$$
as dashedx = 10
$$

Якщо значення змінної некоректно введене, то усі інші змінні прочитані не будуть:

**int a, b, c, d; int count = scanf("%d %d %d %d", &a, &b, &c, &d); printf("Coorect values: %d\n", count);**

5) функція scanf повертає кількість коректно прочитаних змінних:

**int a, b, c, d; int count = scanf("%d %d %d %d", &a, &b, &c, &d); printf("Coorect values: %d\n", count);**